# Package 'bcgam'

October 12, 2022

<span id="page-0-0"></span>Title Bayesian Constrained Generalised Linear Models

# Version 1.0

#### Description

Fits generalised partial linear regression models using a Bayesian approach, where shape and smoothness constraints are imposed on nonparametrically modelled predictors through shaperestricted splines, and no constraints are imposed on optional parametrically modelled covariates. See Meyer et al. (2011) <doi/10.1080/10485252.2011.597852> for more details. IMPORTANT: before installing 'bcgam', you need to install 'Rtools' (Windows) or 'Xcode' (Mac OS X). These are required for the correct installation of 'nimble' (<<https://r-nimble.org/download>>). **Depends** R ( $>= 3.2.2$ ), nimble ( $>= 0.6-9$ ) Imports stats, graphics, igraph, coda **SystemRequirements** Rtools ( $>= 3.3$ ) for Windows, Xcode ( $>= 9.0$ ) for Mac OS X Suggests testthat License GPL  $(>= 2)$ Encoding UTF-8 LazyData true NeedsCompilation yes RoxygenNote 6.0.1 Author Cristian Oliva-Aviles [aut, cre], Mary C. Meyer [aut] Maintainer Cristian Oliva-Aviles <coliva@colostate.edu> Repository CRAN Date/Publication 2018-03-18 22:06:50 UTC

# R topics documented:

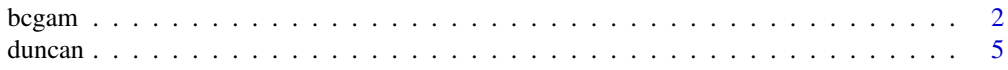

#### <span id="page-1-0"></span> $2$  bcgam

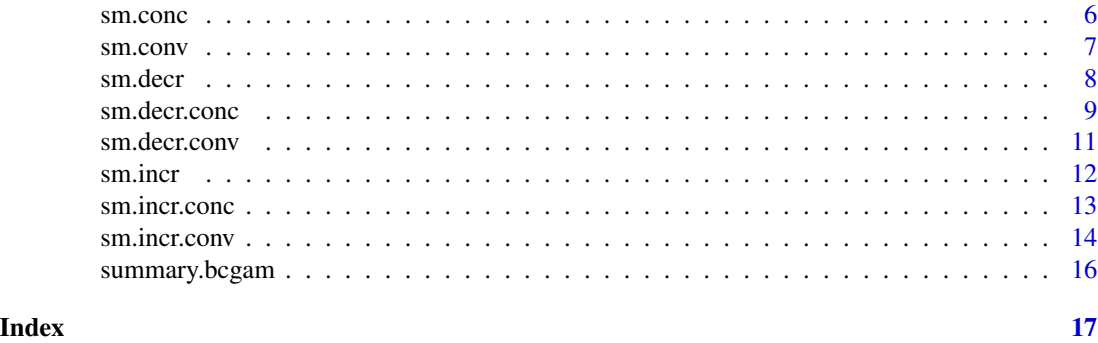

bcgam *Fitting Bayesian Constrained Generalised Additive Models*

#### Description

bcgam is used to fit generalised partial linear regression models using a Bayesian approach, where shape and smoothness constraints are imposed on nonparametrically modelled predictors through shape-restricted splines, and no constraints are imposed on optional parametrically modelled covariates.

#### Usage

```
bcgam(formula, family = gaussian(), data = NULL, nloop = 10000,
 burnin = trunc(nloop/10)
```
#### Arguments

formula an object of class [formula](#page-0-0) that contains a symbolic description of the model to be fitted. It has the form "response~nonparam+param", where "nonparam" are the predictors to be modelled nonparametrically and "param" are the optional predictors to be modelled parametrically. The user has to specify the relationship between the systematic component  $\eta$  and any nonparametrically modelled predictor  $x$ . The options are:

- [sm.incr](#page-11-1)(x): x is smooth and increasing in  $\eta$ . See sm. incr for more details.
- [sm.decr](#page-7-1)(x): x is smooth and decreasing in  $\eta$ . See sm. decr for more details.
- [sm.conv](#page-6-1)(x): x is smooth and convex in  $\eta$ . See sm.conv for more details.
- [sm.conc](#page-5-1)(x): x is smooth and concave in  $\eta$ . See sm.conc for more details.
- [sm.incr.conv](#page-13-1)(x): x is smooth, increasing and convex in  $\eta$ . See sm. incr.conv for more details.
- [sm.decr.conv](#page-10-1)(x): x is smooth, decreasing and convex in  $\eta$ . See sm. decr.conv for more details.
- [sm.incr.conc](#page-12-1)(x): x is smooth, increasing and concave in  $\eta$ . See sm. incr.conc for more details.
- [sm.decr.conc](#page-8-1)(x): x is smooth, decreasing and concave in  $\eta$ . See sm. decr.conc for more details.

#### <span id="page-2-0"></span>bcgam 3

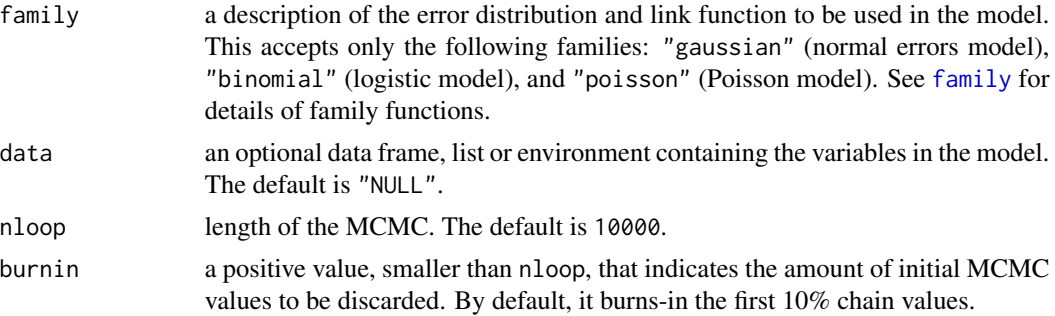

# Details

We assume the additive model for each systematic component element  $\eta_i$  given by

$$
\eta_i = f_1(x_{1i}) + \dots + f_L(x_{Li}) + z'_i \gamma,
$$

where  $z_i$  is a vector of variables to be modelled parametrically and  $\gamma$  is a parameter vector. The functions  $f_l$  of the continuous predictors  $x_l$  are assumed to be smooth, and shape restrictions such as monotonicity and/or convexity might be assumed. Generally, the vector  $\eta = (\eta_1, ..., \eta_n)'$  is approximated by

$$
\sum_{j=1}^{m_1}\beta_{1j}\delta_{1j}+...+\sum_{j=1}^{m_L}\beta_{Lj}\delta_{Lj}+\sum_{j=1}^p\alpha_j\nu_j,
$$

where  $\beta_{lj} \geq 0$  for all l, j. The  $\delta$ 's represent the basis vectors used to approximate the f functions. The  $\nu_i$  consists of the one vector and the vectors of the observed values of covariates to be modelled parametrically. In addition, when  $f_l$  is assumed to be convex, the  $x_l$  vector is included as one of the  $\nu_j$ .

A Bayesian approach is considered for estimation and inference of the model above. As the  $\beta$  coefficients are constrained to be non-negative, then a gamma prior with hyperparameters  $c_{l1}$  (shape) and  $c_{l2}$  (scale) is assumed for each  $\beta_{lj}$ . The values  $c_{l1}$  and  $c_{l2}$  are chosen in a way that a large variance can be combined with a small mean, so that it is close to a non-informative gamma prior. Further, a normal prior distribution with mean zero and large variance M is considered for the  $\alpha$ coefficients.

bcgam makes use of the system "nimble" to set the Bayesian (hierarchical) model and compute the MCMC. Hence, "nimble" has to be loaded in R to be able to use bcgam. Information about how to download and install "nimble" can be found at <https://r-nimble.org>.

#### Value

bcgam returns an object of class "bcgam".

The generic routines summary and print are used to obtain and print a summary of the results. Further, 2D and 3D plots can be created using plot and persp, respectively.

An object of class "bcgam" is a list containing at least the following components:

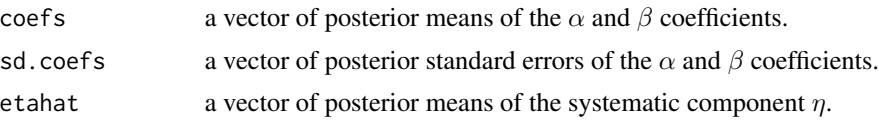

<span id="page-3-0"></span>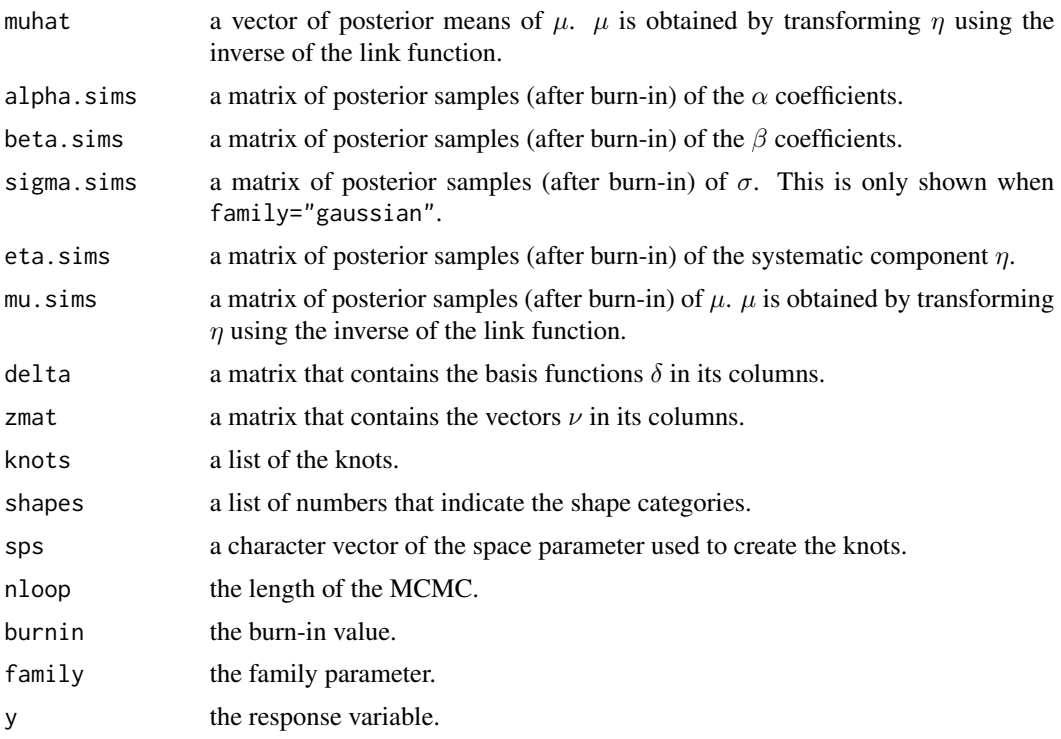

### Author(s)

Cristian Oliva-Aviles and Mary C. Meyer

# References

Meyer, M. C. (2008) Inference using shape-restricted regression splines. *Annals of Applied Statistics* 2(3), 1013-1033.

Meyer, M. C., Hackstadt, A. J., and Hoeting J. A. (2011) Bayesian estimation and inference for generalised partial linear models using shape-restricted splines. *Journal of Nonparametric Statistics* 23(4), 867-884.

# See Also

[predict.bcgam](#page-0-0)

# Examples

```
## Not run:
## Example 1 (gaussian)
data(duncan)
```
bcgam.fit <- bcgam(income~sm.incr(prestige, space="E")+sm.conv(education)+type, data=duncan) print(bcgam.fit) summary(bcgam.fit) plot(bcgam.fit, prestige, col=4)

#### <span id="page-4-0"></span>duncan 5 and 5 and 5 and 5 and 5 and 5 and 5 and 5 and 5 and 5 and 5 and 5 and 5 and 5 and 5 and 5 and 5 and 5

```
persp(bcgam.fit, prestige, education, level=0.90)
## Example 2 (poisson)
set.seed(2018)
n<-50
x1 <-sqrt(1:n)z<-as.factor(rbinom(n, 1, 0.5))
log.ets < -x1/7+0.2*as.numeric(z)+rnorm(50, sd=0.6)eta<-exp(log.eta)
y<-rpois(n,eta)
bcgam.fit <- bcgam(y~sm.conv(x1)+z, family="poisson")
summary(bcgam.fit)
predict(bcgam.fit, newdata=data.frame(x1=0.2, z="0"), interval="credible")
plot(bcgam.fit, x1, col=3, col.inter=4)
## End(Not run)
```
duncan *Duncan's occupational prestige data*

#### Description

The duncan data frame has 45 rows and columns. Data on the prestige and other charachteristics of 45 U. S. occupations in 1950.

#### Usage

duncan

# Format

This data frame contains the following columns:

- type. Type of occupation. A factor with the following levels: prof, professional and managerial; wc, white-collar; bc, blue-collar.
- income. Percent of males in occupation earning \$3500 or more in 1950.
- education. Percent of males in occupation in 1950 who where high-school graduates.
- prestige. Percent of raters in NORC study rating occupation as excellent or good in prestige.

#### Source

Duncan, O. D. (1961) A socioeconomic index for all occupations. In Reiss, A. J. Jr. (Ed.) *Occupations and Social Status*. Free Press [Table VI-1].

<span id="page-5-1"></span><span id="page-5-0"></span>

### Description

A symbolic routine to define that the systematic component  $\eta$  is smooth and concave with respect to a predictor in a bcgam formula.

# Usage

sm.conc(x, numknots =  $0$ , knots =  $0$ , space = " $Q$ ")

# Arguments

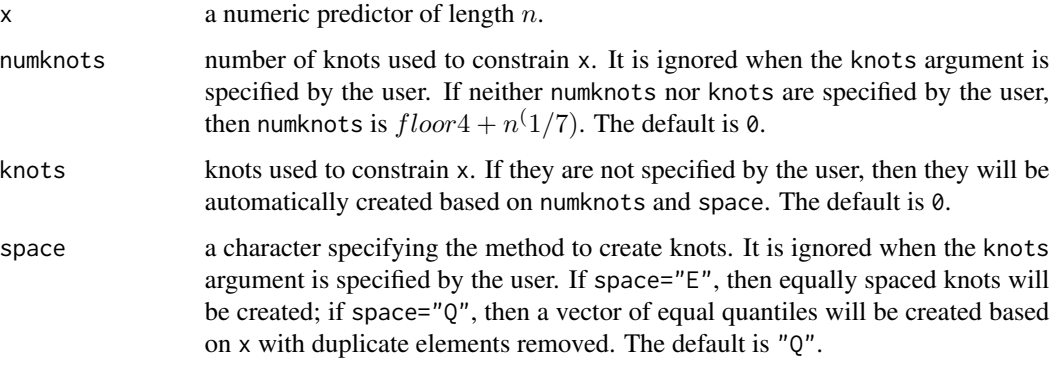

# Details

sm.conc returns the vector x and assigns five attributes to it: name, shape (4 for "smooth and concave"), numknots, knots and space.

This routine does not create the splines basis vectors by itself.

# Value

x The numeric predictor x.

# Author(s)

Cristian Oliva-Aviles and Mary C. Meyer

# References

Meyer, M. C. (2008) Inference using shape-restricted regression splines. *Annals of Applied Statistics* 2(3), 1013-1033.

#### <span id="page-6-0"></span>sm.conv 7

#### Examples

```
data(duncan)
prestige <- duncan$prestige
# specify knots
sm.conc(prestige, knots=c(3,9,30,57,86,97))
# specify number of knots
prestige.smconc <- sm.conc(prestige, numknots=7)
# check attributes
attributes(prestige.smconc)
```
<span id="page-6-1"></span>sm.conv *Specify a smooth and convex shape-restriction in a* **bcgam** *formula* 

# Description

A symbolic routine to define that the systematic component  $\eta$  is smooth and convex with respect to a predictor in a bcgam formula.

#### Usage

```
sm.conv(x, numknots = 0, knots = 0, space = "Q")
```
# Arguments

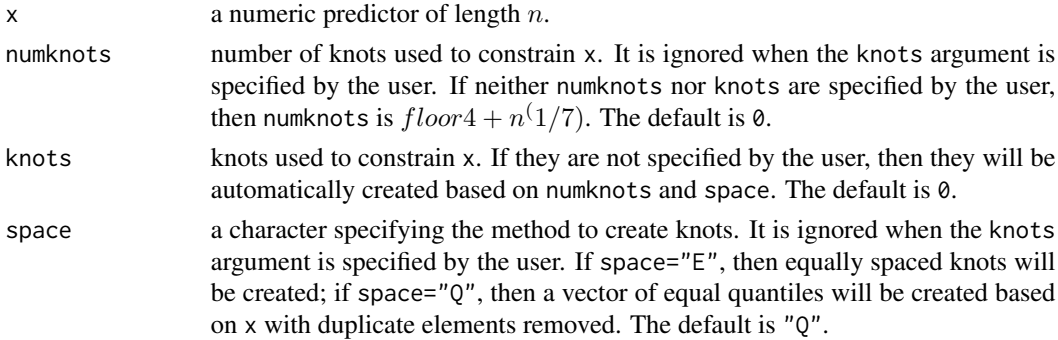

#### Details

sm.conv returns the vector x and assigns five attributes to it: name, shape (3 for "smooth and convex"), numknots, knots and space.

This routine does not create the splines basis vectors by itself.

# Value

x the numeric predictor x.

# <span id="page-7-0"></span>Author(s)

Cristian Oliva-Aviles and Mary C. Meyer

#### References

Meyer, M. C. (2008) Inference using shape-restricted regression splines. *Annals of Applied Statistics* 2(3), 1013-1033.

#### Examples

```
data(duncan)
prestige <- duncan$prestige
# specify knots
sm.conv(prestige, knots=c(3,9,30,57,86,97))
# specify number of knots
prestige.smconv <- sm.conv(prestige, numknots=7)
# check attributes
```

```
attributes(prestige.smconv)
```
<span id="page-7-1"></span>sm.decr *Specify a smooth and decreasing shape-restriction in a* bcgam *formula*

# Description

A symbolic routine to define that the systematic component  $\eta$  is smooth and decreasing with respect to a predictor in a bcgam formula.

#### Usage

sm.decr(x, numknots =  $0$ , knots =  $0$ , space = " $Q$ ")

### Arguments

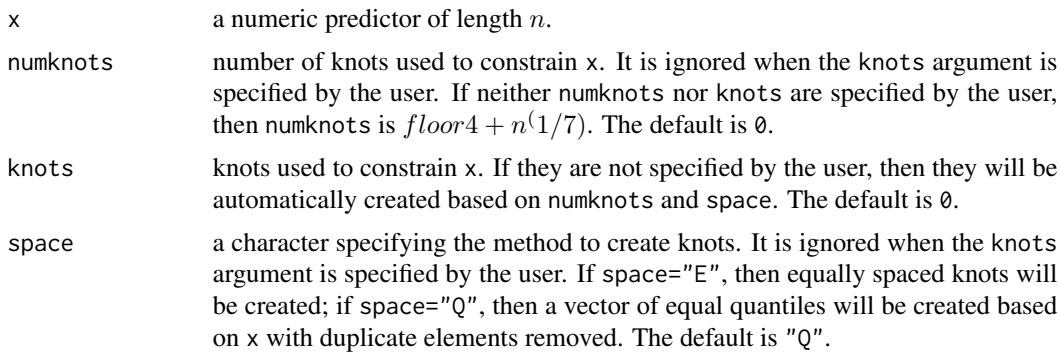

#### <span id="page-8-0"></span>sm.decr.conc 9

### Details

sm.decr returns the vector x and assigns five attributes to it: name, shape (2 for "smooth and decreasing"), numknots, knots and space.

This routine does not create the splines basis vectors by itself.

#### Value

x The numeric predictor x.

#### Author(s)

Cristian Oliva-Aviles and Mary C. Meyer

# References

Meyer, M. C. (2008) Inference using shape-restricted regression splines. *Annals of Applied Statistics* 2(3), 1013-1033.

#### Examples

```
data(duncan)
prestige <- duncan$prestige
# specify knots
sm.decr(prestige, knots=c(3,9,30,57,86,97))
# specify number of knots
prestige.smdecr <- sm.decr(prestige, numknots=7)
```
# check attributes attributes(prestige.smdecr)

<span id="page-8-1"></span>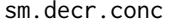

Specify a smooth, decreasing and concave shape-restriction in a bcgam *formula*

# Description

A symbolic routine to define that the systematic component  $\eta$  is smooth, decreasing and concave with respect to a predictor in a bcgam formula.

# Usage

```
sm.decr.conc(x, numknots = 0, knots = 0, space = "Q")
```
# Arguments

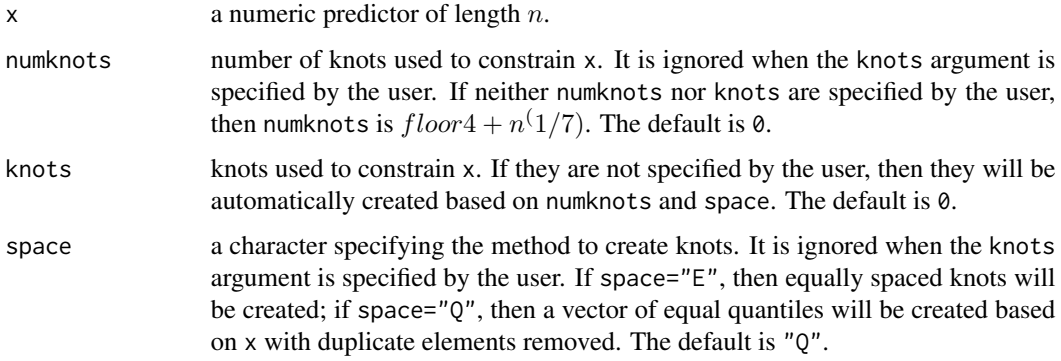

# Details

sm.decr.conc returns the vector x and assigns five attributes to it: name, shape (8 for "smooth, decreasing and concave"), numknots, knots and space.

This routine does not create the splines basis vectors by itself.

# Value

x The numeric predictor x.

#### Author(s)

Cristian Oliva-Aviles and Mary C. Meyer

# References

Meyer, M. C. (2008) Inference using shape-restricted regression splines. *Annals of Applied Statistics* 2(3), 1013-1033.

#### Examples

```
data(duncan)
```
prestige <- duncan\$prestige

# specify knots sm.decr.conc(prestige, knots=c(3,9,30,57,86,97))

# specify number of knots prestige.smdecrconc <- sm.decr.conc(prestige, numknots=7)

```
# check attributes
attributes(prestige.smdecrconc)
```
<span id="page-10-1"></span><span id="page-10-0"></span>sm.decr.conv *Specify a smooth, decreasing and convex shape-restriction in a* bcgam *formula*

### Description

A symbolic routine to define that the systematic component  $\eta$  is smooth, decreasing and convex with respect to a predictor in a bcgam formula.

#### Usage

```
sm.decr.conv(x, numknots = 0, knots = 0, space = "Q")
```
### Arguments

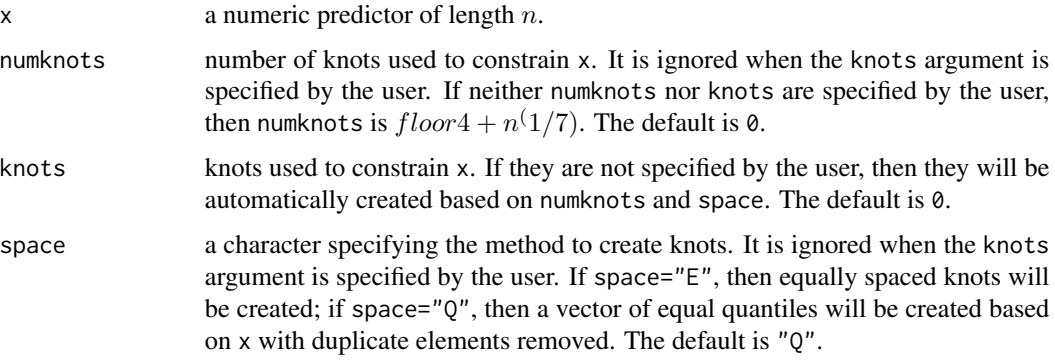

# Details

sm.decr.conv returns the vector x and assigns five attributes to it: name, shape (7 for "smooth, decreasing and convex"), numknots, knots and space.

This routine does not create the splines basis vectors by itself.

#### Value

x The numeric predictor x.

# Author(s)

Cristian Oliva-Aviles and Mary C. Meyer

# References

Meyer, M. C. (2008) Inference using shape-restricted regression splines. *Annals of Applied Statistics* 2(3), 1013-1033.

12 sm.incr

#### Examples

```
data(duncan)
prestige <- duncan$prestige
# specify knots
sm.decr.conv(prestige, knots=c(3,9,30,57,86,97))
# specify number of knots
prestige.smdecrconv <- sm.decr.conv(prestige, numknots=7)
# check attributes
attributes(prestige.smdecrconv)
```
<span id="page-11-1"></span>sm.incr *Specify a smooth and increasing shape-restriction in a* bcgam *formula*

# Description

A symbolic routine to define that the systematic component  $\eta$  is smooth and increasing with respect to a predictor in a bcgam formula.

#### Usage

```
sm.incr(x, numknots = 0, knots = 0, space = "Q")
```
# Arguments

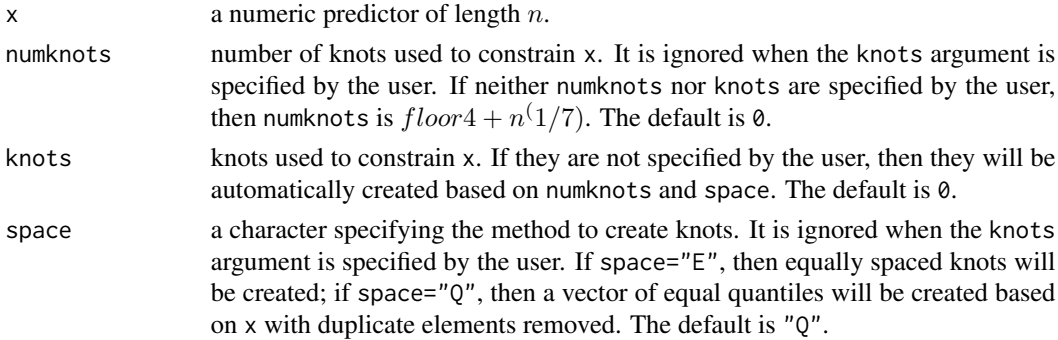

#### Details

sm.incr returns the vector x and assigns five attributes to it: name, shape (1 for "smooth and increasing"), numknots, knots and space.

This routine does not create the splines basis vectors by itself.

# Value

x The numeric predictor x.

<span id="page-11-0"></span>

# <span id="page-12-0"></span>sm.incr.conc 13

### Author(s)

Cristian Oliva-Aviles and Mary C. Meyer

#### References

Meyer, M. C. (2008) Inference using shape-restricted regression splines. *Annals of Applied Statistics* 2(3), 1013-1033.

# Examples

```
data(duncan)
prestige <- duncan$prestige
# specify knots
sm.incr(prestige, knots=c(3,9,30,57,86,97))
# specify number of knots
prestige.smincr <- sm.incr(prestige, numknots=7)
# check attributes
```

```
attributes(prestige.smincr)
```
<span id="page-12-1"></span>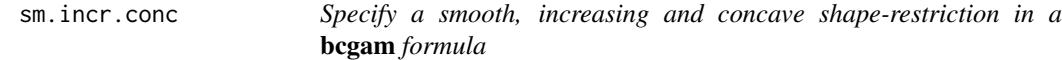

# Description

A symbolic routine to define that the systematic component  $\eta$  is smooth, increasing and concave with respect to a predictor in a bcgam formula.

# Usage

sm.incr.conc(x, numknots =  $0$ , knots =  $0$ , space = "Q")

# Arguments

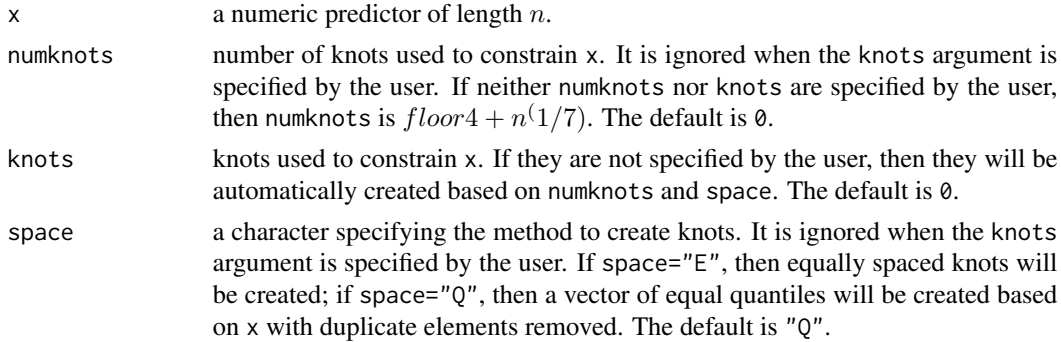

#### <span id="page-13-0"></span>Details

sm.incr.conc returns the vector x and assigns five attributes to it: name, shape (1 for "smooth, increasing and concave"), numknots, knots and space.

This routine does not create the splines basis vectors by itself.

# Value

x The numeric predictor x.

#### Author(s)

Cristian Oliva-Aviles and Mary C. Meyer

### References

Meyer, M. C. (2008) Inference using shape-restricted regression splines. *Annals of Applied Statistics* 2(3), 1013-1033.

#### Examples

```
data(duncan)
prestige <- duncan$prestige
# specify knots
sm.incr.conc(prestige, knots=c(3,9,30,57,86,97))
# specify number of knots
prestige.smincrconc <- sm.incr.conc(prestige, numknots=7)
# check attributes
```

```
attributes(prestige.smincrconc)
```
<span id="page-13-1"></span>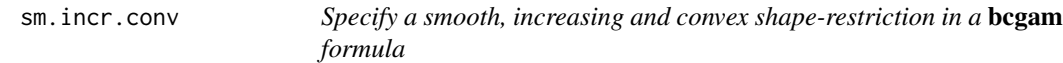

# Description

A symbolic routine to define that the systematic component  $\eta$  is smooth, increasing and convex with respect to a predictor in a bcgam formula.

#### Usage

```
sm.incr.conv(x, numknots = 0, knots = 0, space = "Q")
```
# sm.incr.conv 15

### Arguments

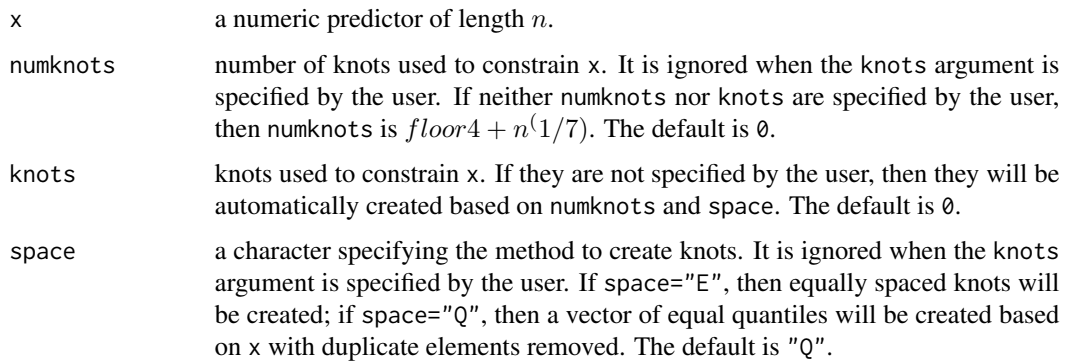

# Details

sm.incr.conv returns the vector x and assigns five attributes to it: name, shape (5 for "smooth, increasing and convex"), numknots, knots and space.

This routine does not create the splines basis vectors by itself.

# Value

x The numeric predictor x.

#### Author(s)

Cristian Oliva-Aviles and Mary C. Meyer

# References

Meyer, M. C. (2008) Inference using shape-restricted regression splines. *Annals of Applied Statistics* 2(3), 1013-1033.

#### Examples

```
data(duncan)
```
prestige <- duncan\$prestige

# specify knots sm.incr.conv(prestige, knots=c(3,9,30,57,86,97))

# specify number of knots prestige.smincrconv <- sm.incr.conv(prestige, numknots=7)

```
# check attributes
attributes(prestige.smincrconv)
```
<span id="page-15-0"></span>

# Description

summary method for class "bcgam".

#### Usage

## S3 method for class 'bcgam' summary(object, ...)

# Arguments

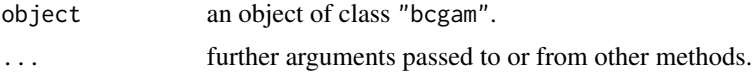

# Details

All summary statistics are based on the posterior distribution in the bcgam object.

# Value

The function summary.bcgam computes and return a list of summary statistics (estimated mean, standard error, 95% bounds, estimated median) of the fitted bcgam given in object.

#### Author(s)

Cristian Oliva-Aviles and Mary C. Meyer

# Examples

```
## Not run:
n<-50
x<-(1:n)^{1/3}
z<-as.factor(rbinom(n, 1, 0.6))
y<-x+7*as.numeric(z)+rnorm(n,sd=2)
bcgam.fit <- bcgam(y~sm.incr(x)+z, nloop=100)
summary(bcgam.fit)
```
## End(Not run)

# <span id="page-16-0"></span>Index

∗ datasets duncan, [5](#page-4-0) bcgam, [2](#page-1-0) duncan, [5](#page-4-0) family, *[3](#page-2-0)* formula, *[2](#page-1-0)* predict.bcgam, *[4](#page-3-0)* sm.conc, *[2](#page-1-0)*, [6](#page-5-0) sm.conv, *[2](#page-1-0)*, [7](#page-6-0) sm.decr, *[2](#page-1-0)*, [8](#page-7-0) sm.decr.conc, *[2](#page-1-0)*, [9](#page-8-0) sm.decr.conv, *[2](#page-1-0)*, [11](#page-10-0) sm.incr, *[2](#page-1-0)*, [12](#page-11-0) sm.incr.conc, *[2](#page-1-0)*, [13](#page-12-0) sm.incr.conv, *[2](#page-1-0)*, [14](#page-13-0) summary.bcgam, [16](#page-15-0)